# **Expresso Livre Comunidade - Melhoria #574**

## **Criar barra de progresso para chamadas Ajax**

26/08/2019 11:49 h - Mauricio Luiz Viani

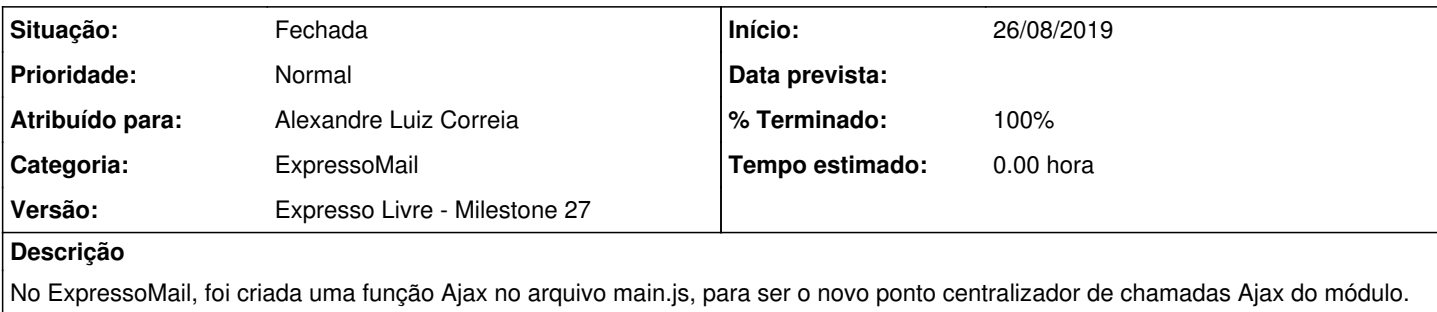

Ocorre que está faltando um indicativo de progresso da conexão, como existia no "connector" antigo: "Carregando..."

Inclui o indicativo de conexão na nova função Ajax.

### **Revisões associadas**

#### **Revisão a3c4e7172cb079d09f4d9deee8ec4f01a1b95bc1 - 26/08/2019 11:49 h - Alexandre Luiz Correia**

Issue #574 - Adicionado a barra de progresso dentro da função Ajax.

#### **Revisão a3c4e717 - 26/08/2019 11:49 h - Alexandre Luiz Correia**

Issue #574 - Adicionado a barra de progresso dentro da função Ajax.

## **Histórico**

## **#1 - 26/08/2019 11:51 h - Alexandre Luiz Correia**

- *% Terminado alterado de 0 para 80*
- *Situação alterado de Nova para Resolvida*

#### **#2 - 26/08/2019 16:09 h - Mauricio Luiz Viani**

*- Versão alterado de Expresso Livre - Milestone 26 para Expresso Livre - Milestone 27*

## **#3 - 26/08/2019 16:25 h - Mauricio Luiz Viani**

- *% Terminado alterado de 80 para 100*
- *Situação alterado de Resolvida para Fechada*